#### Manage Your Club with Club Central

Club Central is your one-stop-shop for conducting your club administration business, managing your club, and connecting you to Toastmasters International (WHQ). It's everything you need to be an effective officer for your club, right at your fingertips. Follow this tip-sheet to get logged in and conducting your club business via Club Central at www.toastmasters.org

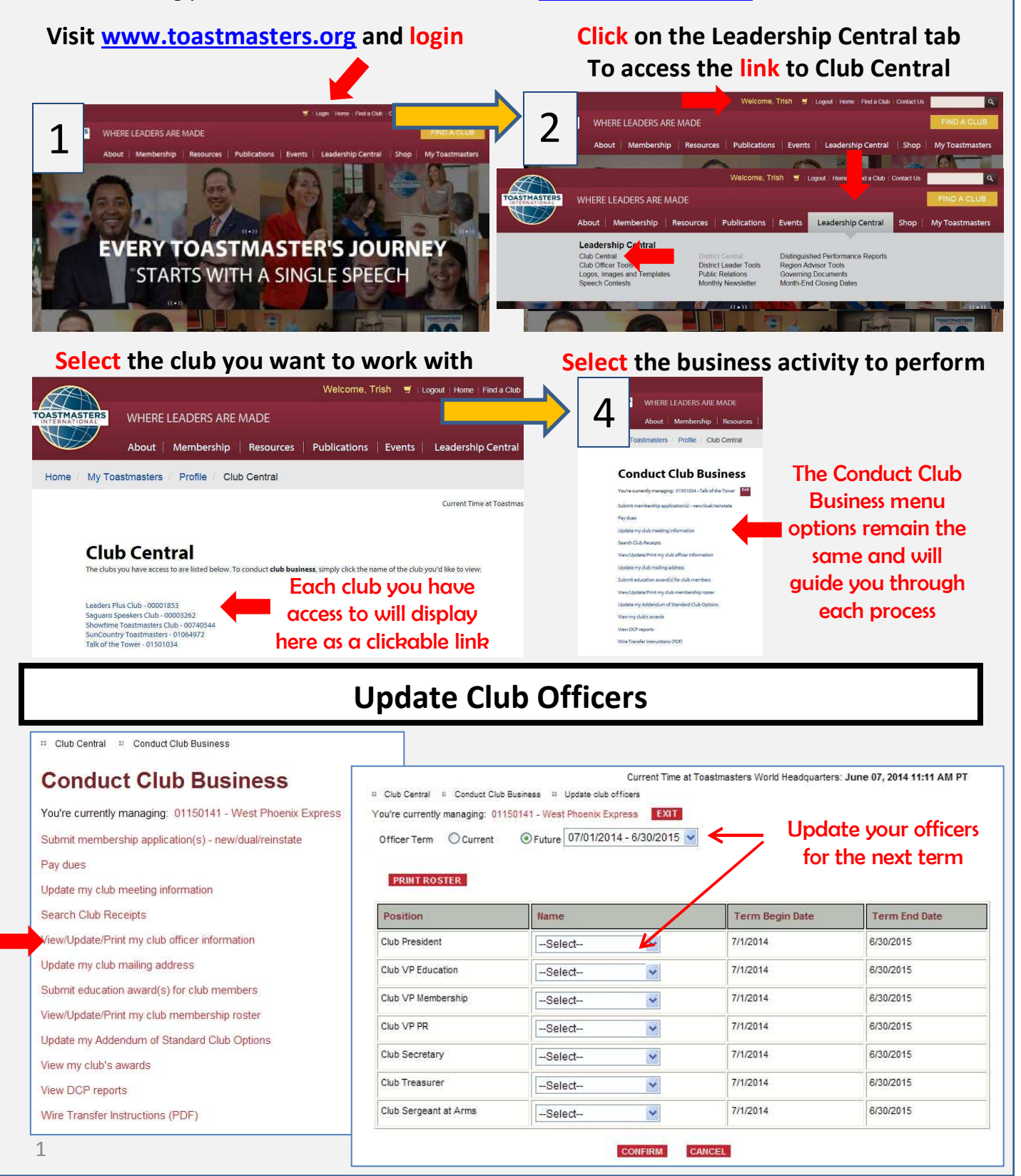

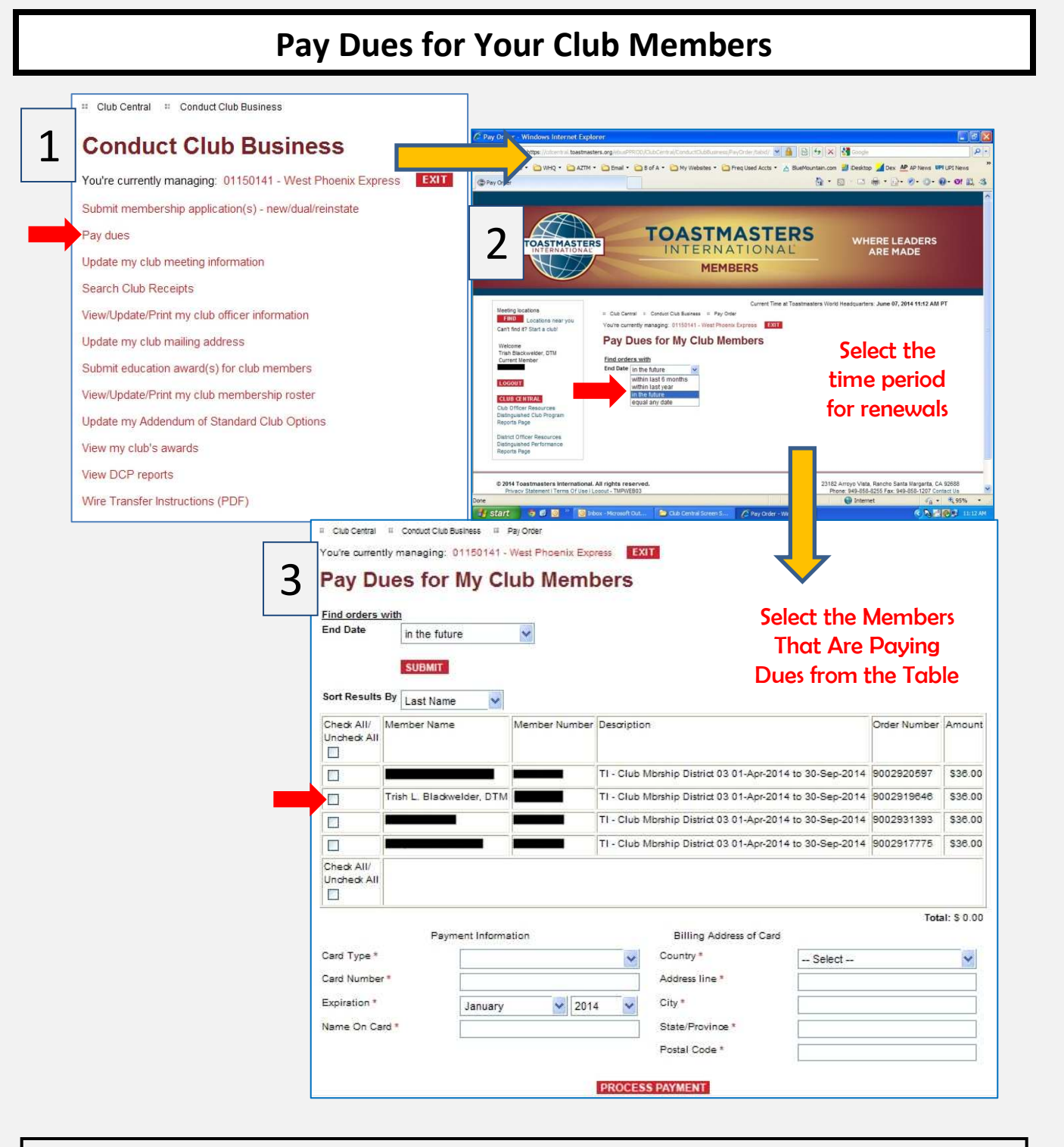

Tips From WHQ for Dues Renewals

- •There must be a minimum of 8 members paying dues, 3 of which must be renewing.
- •Renewals can be submitted online (preferred), by USMail, or by Fax.
- •It is NOT advisable to submit renewals by email (email is NOT secure).
- •To pay by check:
	- Print the list with the renewing members indicated and mail with check to Toastmasters International. Checks MUST be made payable to Toastmasters International.

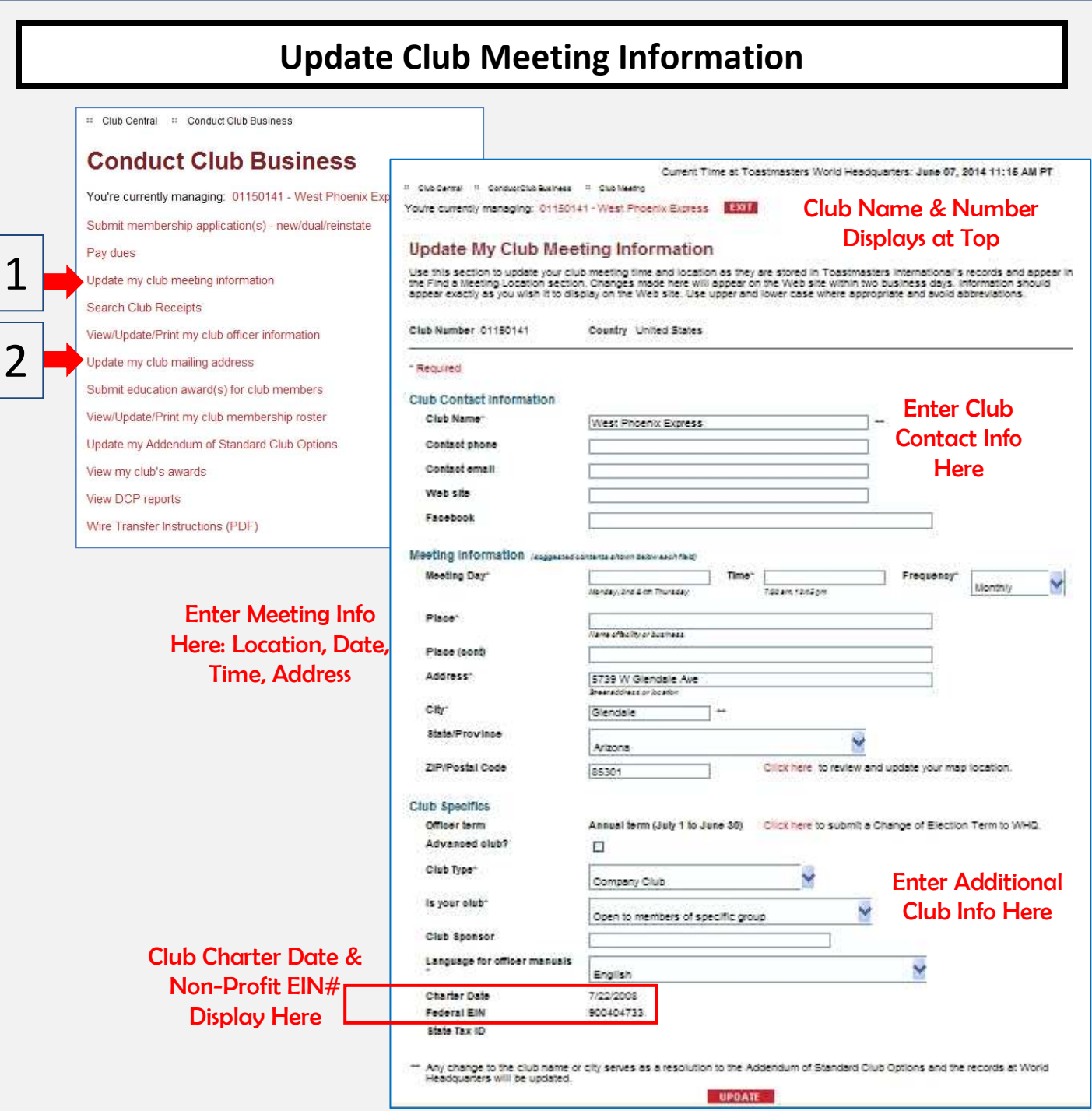

# Update Club Mailing Address

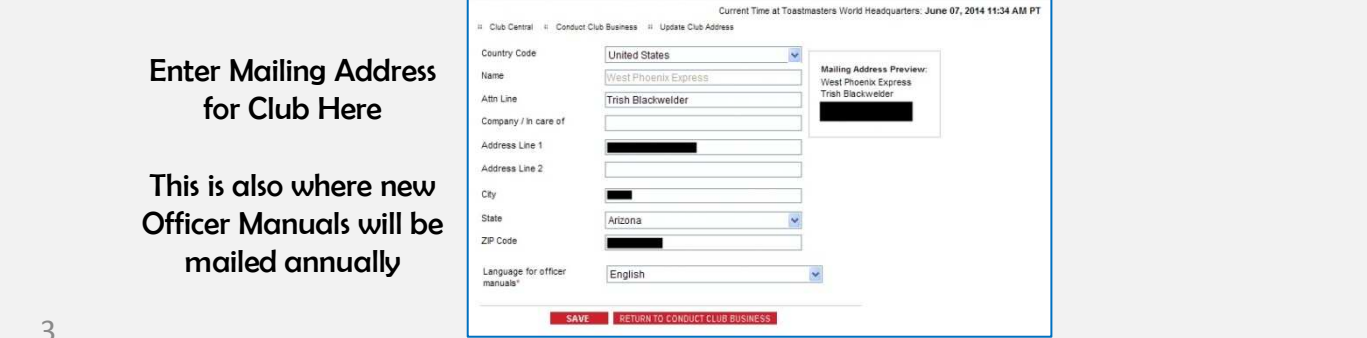

# Add New Members to your Club

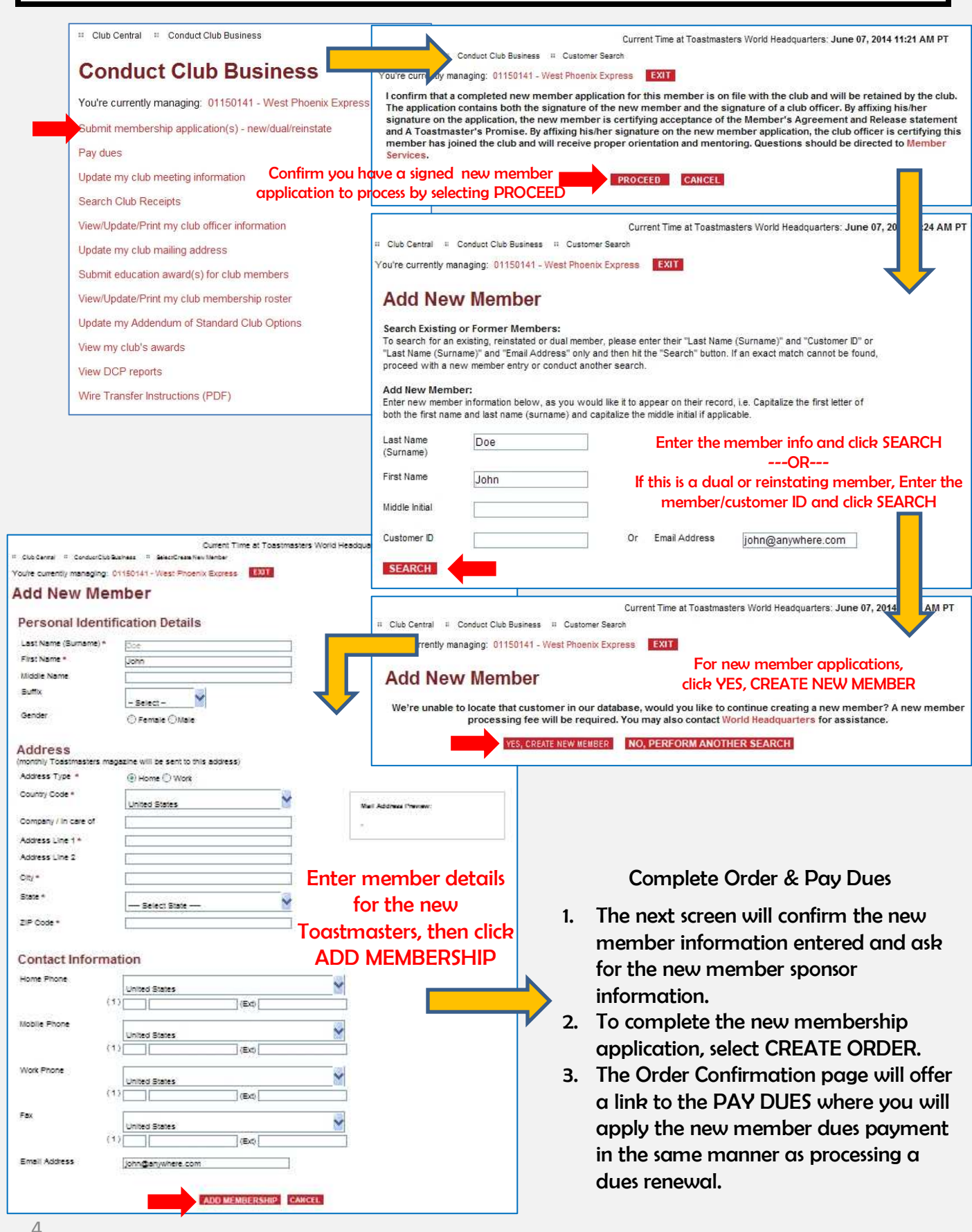

#### Submit Educational Awards for your Members □ Club Central □ Conduct Club Business Current Time at Toastmasters World Headquarters: June 07, 2014 11:47 AM PT Club Central # Conduct Club Business # Apply for Educational Awards You're currently managing: 00001853 - Leaders Plus Club EXIT **Conduct Club Business** Apply for Education Award(s) for Club Members .<br>(Note: If you are a club officer and are applying for your own award, please have another<br>officer submit your award application.) You're currently managing: 01150141 - West Phoenix Express EXIT Submit membership application(s) - new/dual/reinstate Member Nam Pay dues Select the member name from the list Update my club meeting information Search Club Receipts View/Update/Print my club officer information Update my club mailing address 1 Displaying results 1-10 (of 22) Submit education award(s) for club members Page:  $1 - 2 - 3$  « Back Next View/Update/Print my club membership roster Current Time at Toastmasters World Headquarters: June 07, 2 7 AM PT Update my Addendum of Standard Club Options Club Central # Conduct Club Business # Certification Listing 2lew my club's awards You're currently managing: 00001853 - Leaders Plus Club | EXT View DCP reports **Submit Education Award Application for** Trish L. Blackwelder, DTM Wire Transfer Instructions (PDF) Applicant May Not Submit Their Own Education Awards, Even If They Are a Current<br>Club Officer. Select the type of award To Complete the Award Application

1. Enter the award information as provided on the award application

- 2. Submit and confirm that the information was entered correctly
- 3. Submit the award. Once submitted, no further edits can be made to the award application. If there was an error in the entry, call Membership Services at Toastmasters International

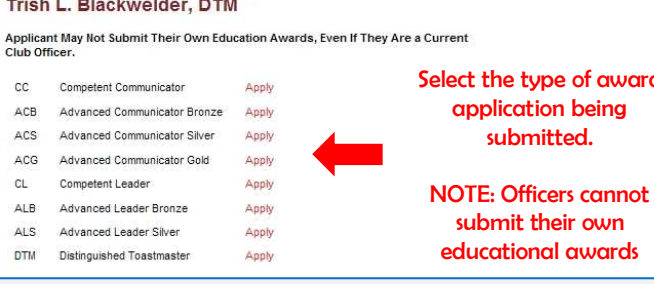

### View My Club Awards

- My Club Awards provides an historical record of club achievements in Membership Campaigns and Distinguished Club Program performance
- Clubs that achieve Distinguished Club status for three or more consecutive years received District 3 Legacy Club status. Because this is a district award, it will not be listed on your club record with WHQ.

#### Current Time at Toastmasters World Headquarters: June 07, 2014 11:39 AM PT T. Club Central ... Conduct Club Rusiness ... Club Awards You're currently managing: 01150141 - West Phoenix Express | 12010 **My Club Awards** Club 1150141 **Award Data** Listed below are the awards the club has achieved and the year in which each was earned. cision below are the awards the blub has abhieved and the year in .<br>Awards earned prior to the 2003-2004 program year will not appear. **Membership Building Programs** Beat the Clock - the club added five new, dual or reinstated members during May and June. None Smedley Award - the club added five new, dual or reinstated members during August and September. None Talk up Toastmasters - the club added five new, dual or reinstated members during February and March. None Distinguished Club Programs President's Distinguished Club - the highest level of recognition available. The club met the membership None prerequisite and achieved at least nine of the 10 goals. Select Distinguished Club - the club met the membership prerequisite and achieved seven or eight of the 10 None Distinguished Club - the club met the membership prerequisite and achieved at least five of the 10 goals. None

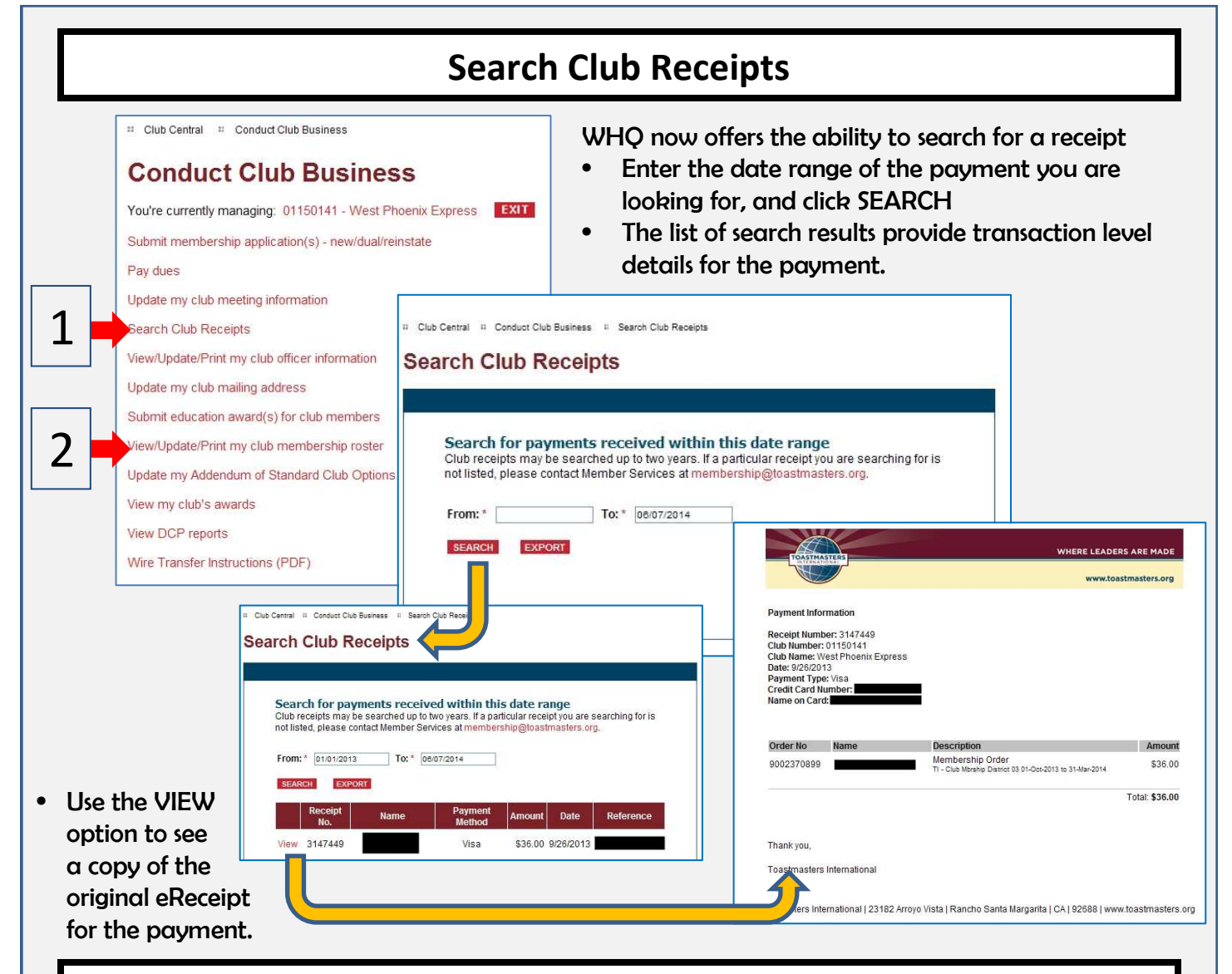

## View / Update / Print Your Club Membership Roster

- Display Only Information
	- Customer/Member ID
	- Full Name + Ed Level
	- Address & Emails
- Active membership period & date the member joined Toastmasters International
- Current membership status for this club (active or graced)
- Editable Info
	- Member mailing address
	- Member contact info
	- Print / Export Options
	- MS Excel or .CSV file

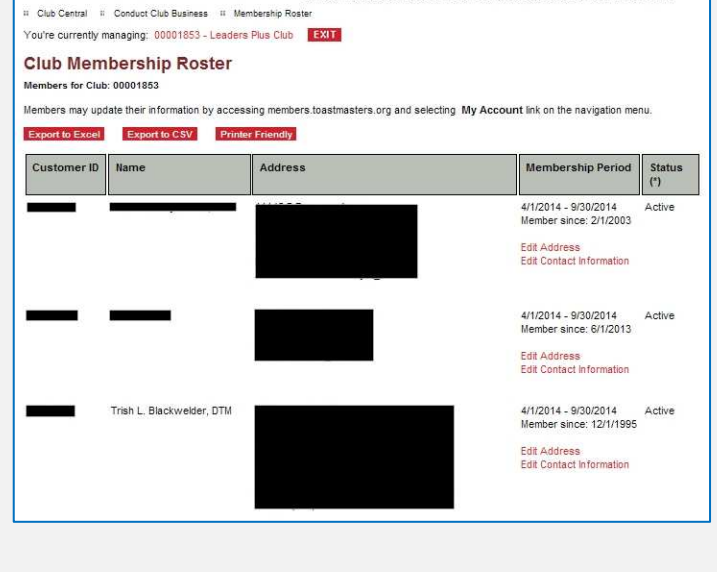

Current Time at Toastmasters World Headquarters: June 07, 2014 11:46 AM PT

#### Update Your Addendum of Standard Club Options

Formerly known as the Club Bylaws, the Addendum of Club Options is where the club defines the unique values for their club record at WHQ

- Club Name
- Club Meeting Location (City)
- Membership Composition closed corporate clubs would designate a restriction to "XYZ Corporate employees"
- Honorary membership (as defined by club)
- Club officer terms (annual, unless the club meets weekly and opts for semi-annual)
- New Member Fee (\$20 as defined by WHQ + any additional club defined new member fees)
- Club Dues (\$36 as defined by WHQ + any additional club defined membership fees)
- Reinstatement fee (as defined by club)
- Transfer Fee (as defined by club)
- Inactive Member Dues (\$36 as defined by WHQ + any additional club defined inactive fees)
- Meeting days and times
- Executive committee meeting frequency
- Additional Club Officers as defined by the Club (not eligible for DCP Goal #9)

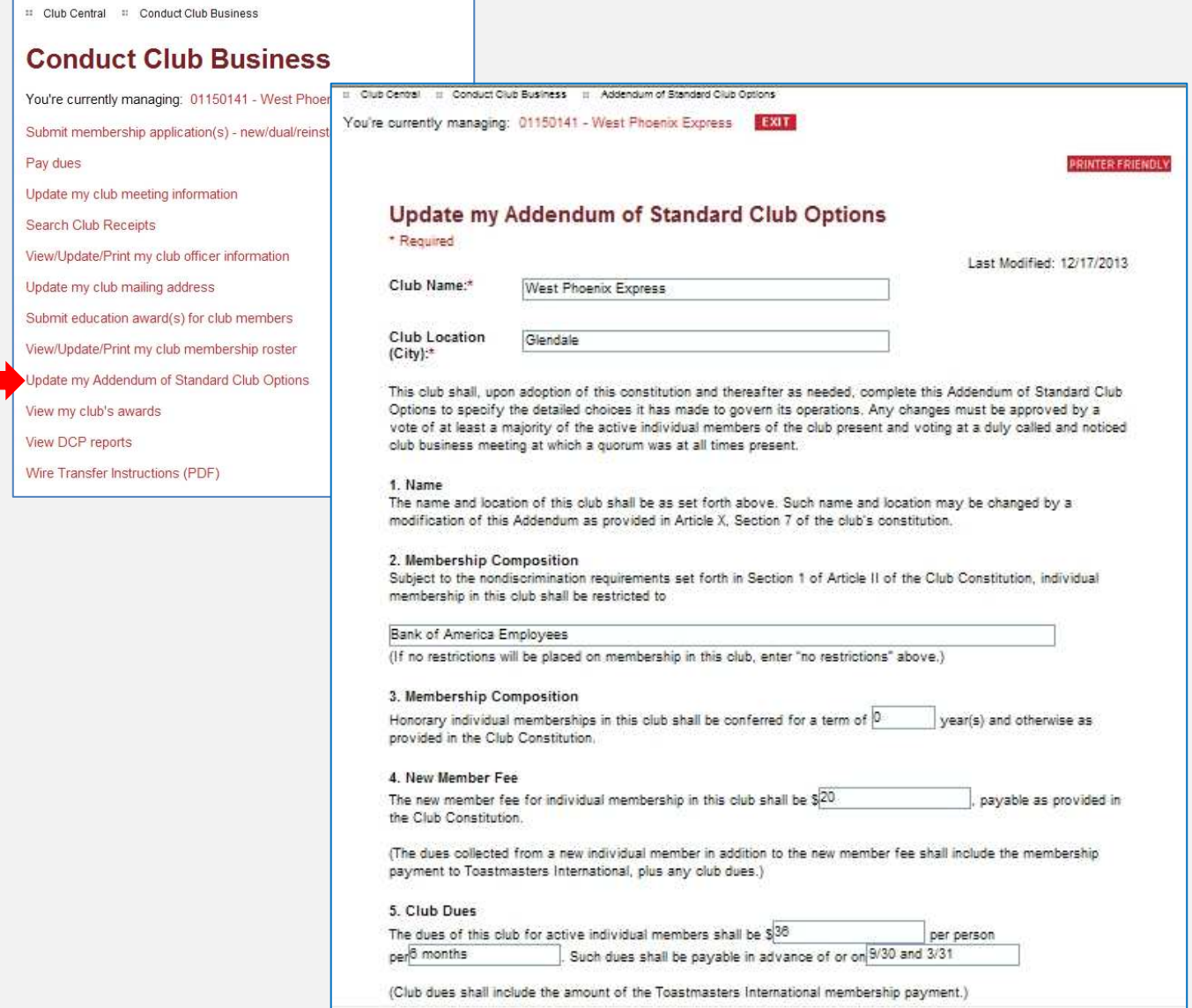